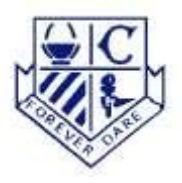

# Coonabarabran High School

## ASSESSMENT NOTIFICATION

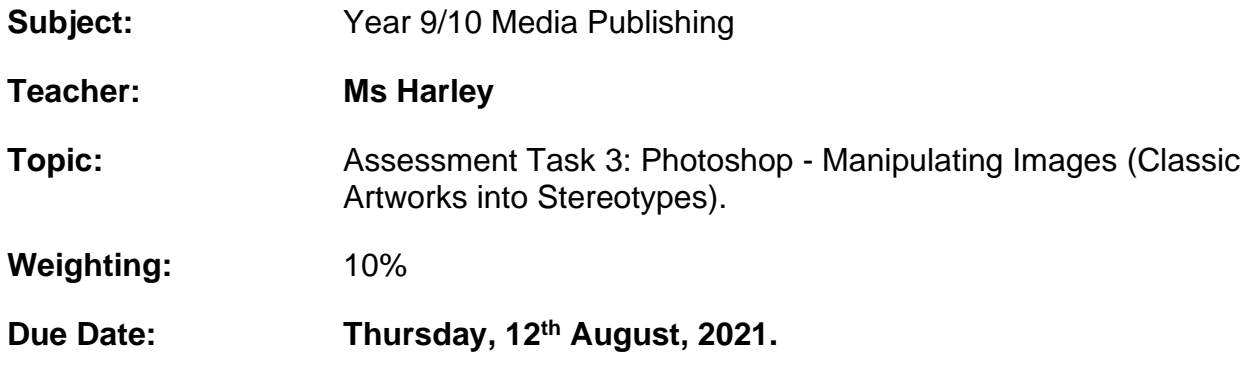

### **Manipulating Images: Changing Classic Artworks into Stereotypes.**

What would happen if the Mona Lisa suddenly looked like a goth?

What about if The Scream was a mad scientist?

Using your composite imaging skills (combining more than one image or section of an image) in Photoshop, **choose THREE of the images provided to edit**. Choose a **different stereotype** (from the list below) to change each of your chosen images into. Search through Google for things to add to your image to perpetuate this stereotype (make the stereotype continue). Think about the things that make the stereotype the most obvious. Do not use the same stereotype more than once.

List of stereotypes: caveman, jock, nerd, yuppie, billionaire, surfer, celebrity, diva, goth, trucker, redneck, emo, college professor, metal head, gamer, hippie, lumberjack, mad scientist, zombie.

*Classic Artworks: (These are uploaded to your Google Classroom).*Mona Lisa, American Gothic, The Scream, Whistler's Mother, Frieda Kahlo Portrait, The Thinker, Migrant Mother, La Grande Jatte, Old Guitarist, Oath of Horatii.

Use the interwebs, Googlenets, and netwebs to search for imagery to turn a masterpiece into a stereotype. You'll use the Photoshop skills that you have learned to create a composite image.

Save your three images as Jpeg files when they are complete, and submit them via Google Classroom Assessments.

#### **Marking Rubric – Changing Classic Images into Stereotypes Task**

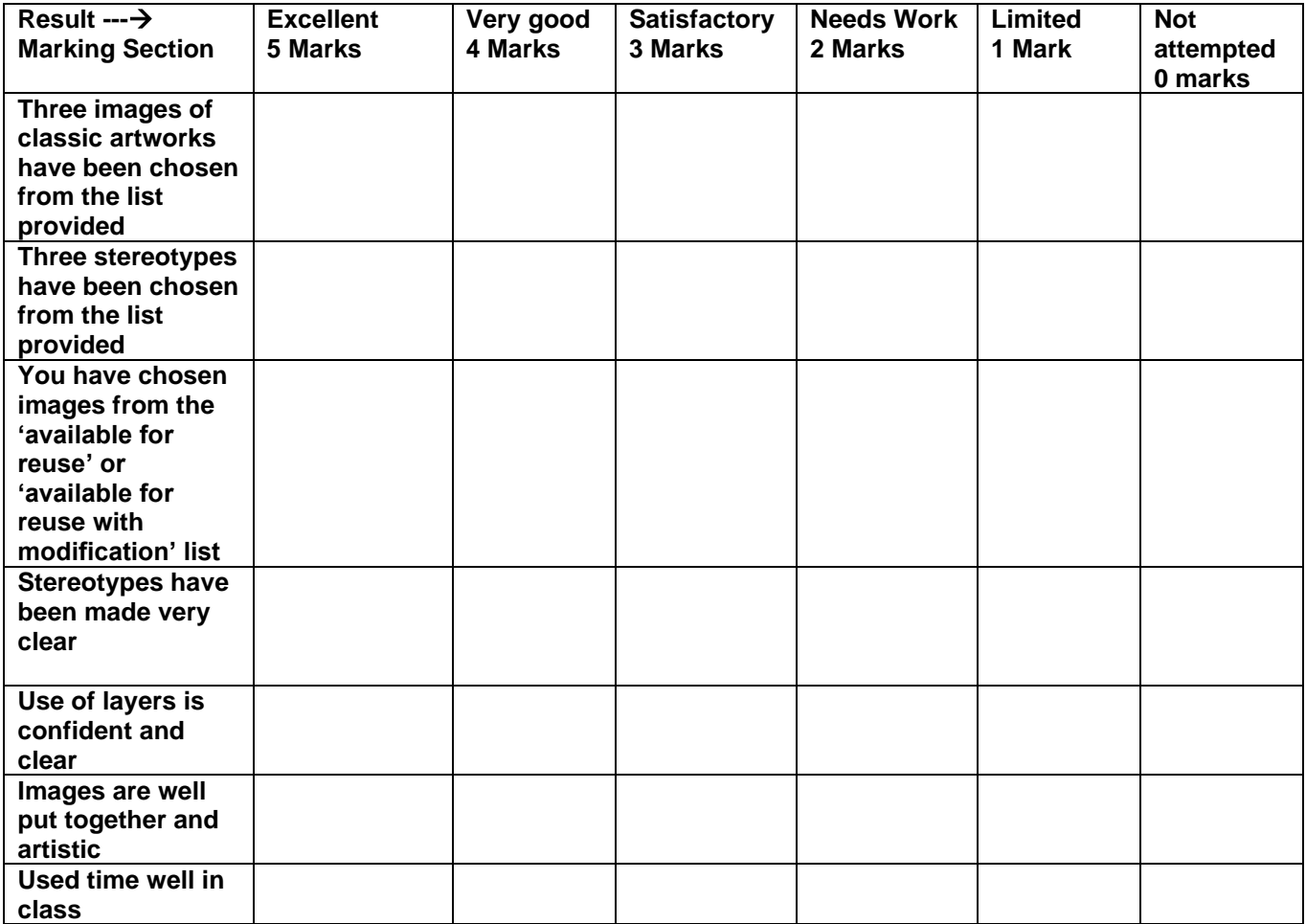

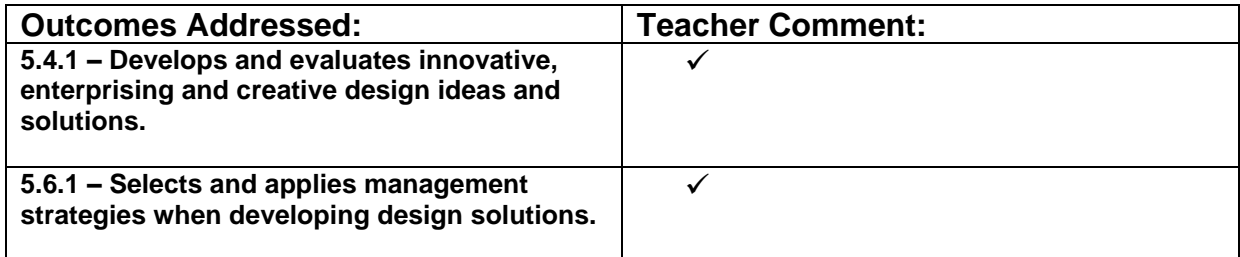

#### **Total Mark:**

#### **Percentage:**

## **Assessment Task Notification Acknowledgement Slip**

I\_\_\_\_\_\_\_\_\_\_\_\_\_\_\_\_\_\_\_\_\_\_\_\_\_\_\_\_\_\_\_\_\_\_\_\_\_\_\_\_ acknowledge that I have received the Assessment Notification for the Year 9/10 Media Publishing – ASSESSMENT TASK 3: Photoshop: Manipulation of Images- Classic Artworks into Stereotypes, and Marking Rubric.

Signed: \_\_\_\_\_\_\_\_\_\_\_\_\_\_\_\_\_\_\_\_\_\_\_\_\_\_\_\_\_\_\_ Dated: \_\_\_\_\_\_\_\_\_\_\_\_\_\_\_\_\_\_\_\_\_\_\_